# NAG Library Function Document

# nag real jacobian elliptic (s21cac)

### 1 Purpose

nag real jacobian elliptic (s21cac) evaluates the Jacobian elliptic functions sn, cn and dn.

#### 2 Specification

```
#include <nag.h>
#include <nags.h>
 u m,sn,*cn,
  double *dn, NagError *fail)
```
## 3 Description

nag\_real\_jacobian\_elliptic (s21cac) evaluates the Jacobian elliptic functions of argument u and argument  $m<sub>1</sub>$ 

$$
\begin{array}{rcl}\n\operatorname{sn}(u \mid m) & = & \sin \phi, \\
\operatorname{cn}(u \mid m) & = & \cos \phi, \\
\operatorname{dn}(u \mid m) & = & \sqrt{1 - m \sin^2 \phi},\n\end{array}
$$

where  $\phi$ , called the *amplitude* of u, is defined by the integral

$$
u = \int_0^{\phi} \frac{d\theta}{\sqrt{1 - m\sin^2\theta}}.
$$

The elliptic functions are sometimes written simply as sn  $u$ , cn  $u$  and dn  $u$ , avoiding explicit reference to the argument m.

Another nine elliptic functions may be computed via the formulae

```
\cot u = \ln u / \ln usd u = \frac{sn u}{dn u}\operatorname{nd} u = 1/\operatorname{dn} u\text{d}c u = \text{d}n u / \text{c}n unc u = 1/cn u\int \sec u = \sin u / \cosh uns u = 1/sn uds u = \frac{dn u}{\sin u}\cos u = \cos u / \sin u
```
(see Abramowitz and Stegun (1972)).

nag real jacobian elliptic (s21cac) is based on a procedure given by Bulirsch (1960), and uses the process of the arithmetic-geometric mean (16.9 in Abramowitz and Stegun (1972)). Constraints are placed on the values of  $u$  and  $m$  in order to avoid the possibility of machine overflow.

#### 4 References

Abramowitz M and Stegun I A (1972) Handbook of Mathematical Functions (3rd Edition) Dover Publications

Bulirsch R (1960) Numerical calculation of elliptic integrals and elliptic functions Numer. Math. 7 76–90

### <span id="page-1-0"></span>5 Arguments

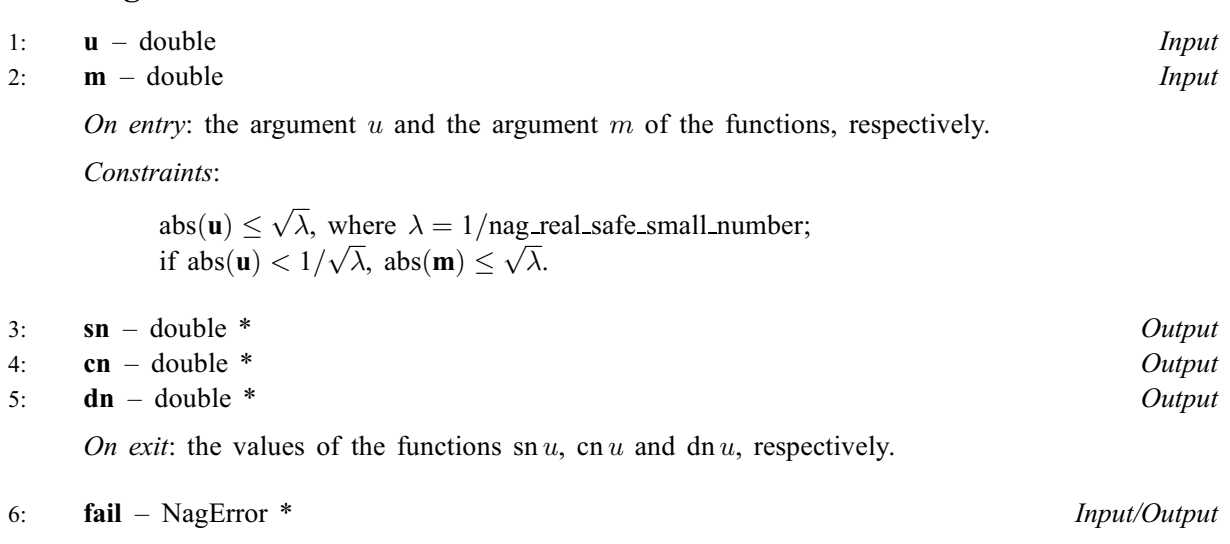

The NAG error argument (see Section 3.6 in the Essential Introduction).

## 6 Error Indicators and Warnings

### NE\_ALLOC\_FAIL

Dynamic memory allocation failed. See Section 3.2.1.2 in the Essential Introduction for further information.

## NE\_BAD\_PARAM

On entry, argument  $\langle value \rangle$  had an illegal value.

#### NE\_INTERNAL\_ERROR

An internal error has occurred in this function. Check the function call and any array sizes. If the call is correct then please contact NAG for assistance.

An unexpected error has been triggered by this function. Please contact NAG. See Section 3.6.6 in the Essential Introduction for further information.

## NE\_NO\_LICENCE

Your licence key may have expired or may not have been installed correctly. See Section 3.6.5 in the Essential Introduction for further information.

## NE\_REAL\_2

On entry,  $|\mathbf{m}|$  is too large when used in conjunction with the supplied argument **u**:  $|\mathbf{m}| = \langle value \rangle$  it must be less than  $\langle value \rangle$ .

On entry,  $|\mathbf{u}|$  is too large:  $|\mathbf{u}| = \langle value \rangle$  it must be less than  $\langle value \rangle$ .

## 7 Accuracy

In principle the function is capable of achieving full relative precision in the computed values. However, the accuracy obtainable in practice depends on the accuracy of the standard elementary functions such as SIN and COS.

## 8 Parallelism and Performance

Not applicable.

## 9 Further Comments

None.

## 10 Example

This example reads values of the argument  $u$  and argument  $m$  from a file, evaluates the function and prints the results.

## 10.1 Program Text

```
/* nag_real_jacobian_elliptic (s21cac) Example Program.
 *
* Copyright 2014 Numerical Algorithms Group.
 *
* Mark 7, 2002.
*/
#include <nag.h>
#include <stdio.h>
#include <nag_stdlib.h>
\text{#include} \text{.} h>
int main(void)
{
 Integer exit_status = 0;
 double u, m, sn, cn, dn;
 NagError fail;
 INIT_FAIL(fail);
  /* Skip heading in data file */
#ifdef _WIN32
  scanf_s("%*[^\n]");
#else
 scanf("%*[\hat{\ } \ranglen]");
#endif
 printf(
          "nag_real_jacobian_elliptic (s21cac) Example Program Results\n");
 printf(
          " u m sn cn dn\n");
#ifdef _WIN32
 while (scanf_s("lf f(f', \delta u, \delta m)! = EOF)
#else
 while (scanf("%lf %lf", &u, &m) != EOF)
#endif
    {
      /* nag_real_jacobian_elliptic (s21cac).
      * Jacobian elliptic functions sn, cn and dn of real
      * argument
      */
     nag_real_jacobian_elliptic(u, m, &sn, &cn, &dn, &fail);
     if (fail, code := NE, NoERROR){
         printf(
                  "Error from nag_real_jacobian_elliptic (s21cac).\n%s\n",
                  fail.message);
          ext_{status} = 1;goto END;
        }
     printf("%12.3e %12.3e %12.3e %12.3e %12.3e\n", u, m, sn, cn, dn);
    }
END:
 return exit_status;
}
```
### 10.2 Program Data

nag\_real\_jacobian\_elliptic (s21cac) Example Program Data 0.2 0.3  $5.0 - 1.0$  $-0.5$   $-0.1$ 10.0 11.0

### 10.3 Program Results

nag\_real\_jacobian\_elliptic (s21cac) Example Program Results u m sn cn dn 2.000e-01 3.000e-01 1.983e-01 9.801e-01 9.941e-01 5.000e+00 -1.000e+00 -2.440e-01 9.698e-01 1.029e+00 -1.000e-01 -4.812e-01<br>1.100e+01 2.512e-01 1.000e+01 1.100e+01 2.512e-01 9.679e-01 5.528e-01